## **F\_AGEINHOURSTHRESHOLDN**

## **function from adhoc**

Entrypoint ageinhoursthresholdnull compatible with UTF-8

## **Inputs/Outputs**

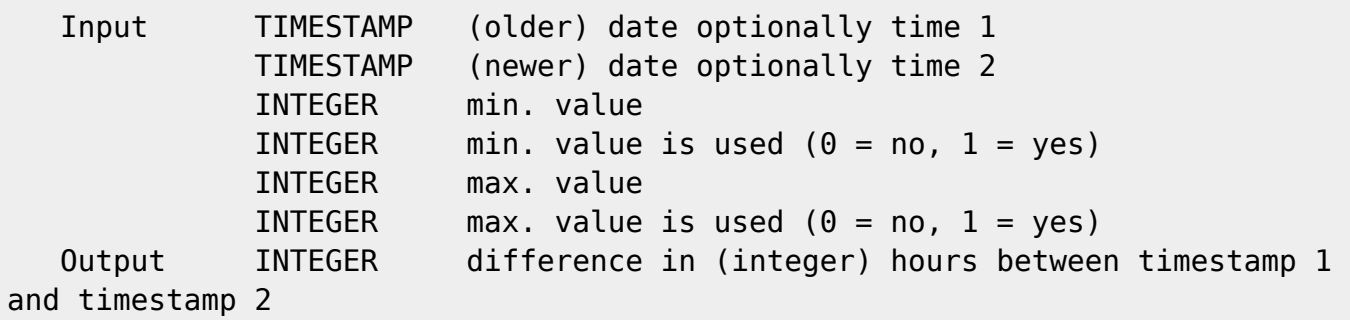

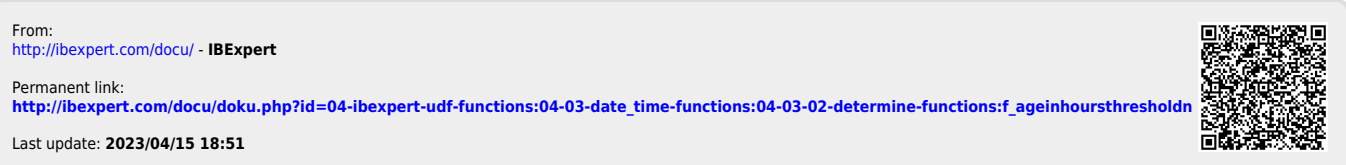